# **ME Tplus**

#### **UFS Webinar Series: METplus Verification and Diagnostics Framework - Updates, Plans and Challenges**

#### Tara Jensen on behalf of the METplus Team NCAR/RAL NOAA/GSL and Developmental Testbed Center

UFS Seminar Series 9 June 2022

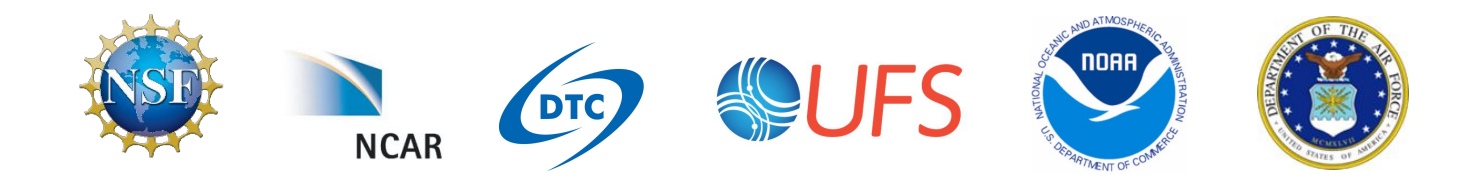

## What is METplus

At its core is the Model Evaluation Tools

#### **Also includes:**

- Configuration files for sharing of settings and demonstration
- Use of environment variables for integration with scripts
- Calling of python scripts for extended flexibility

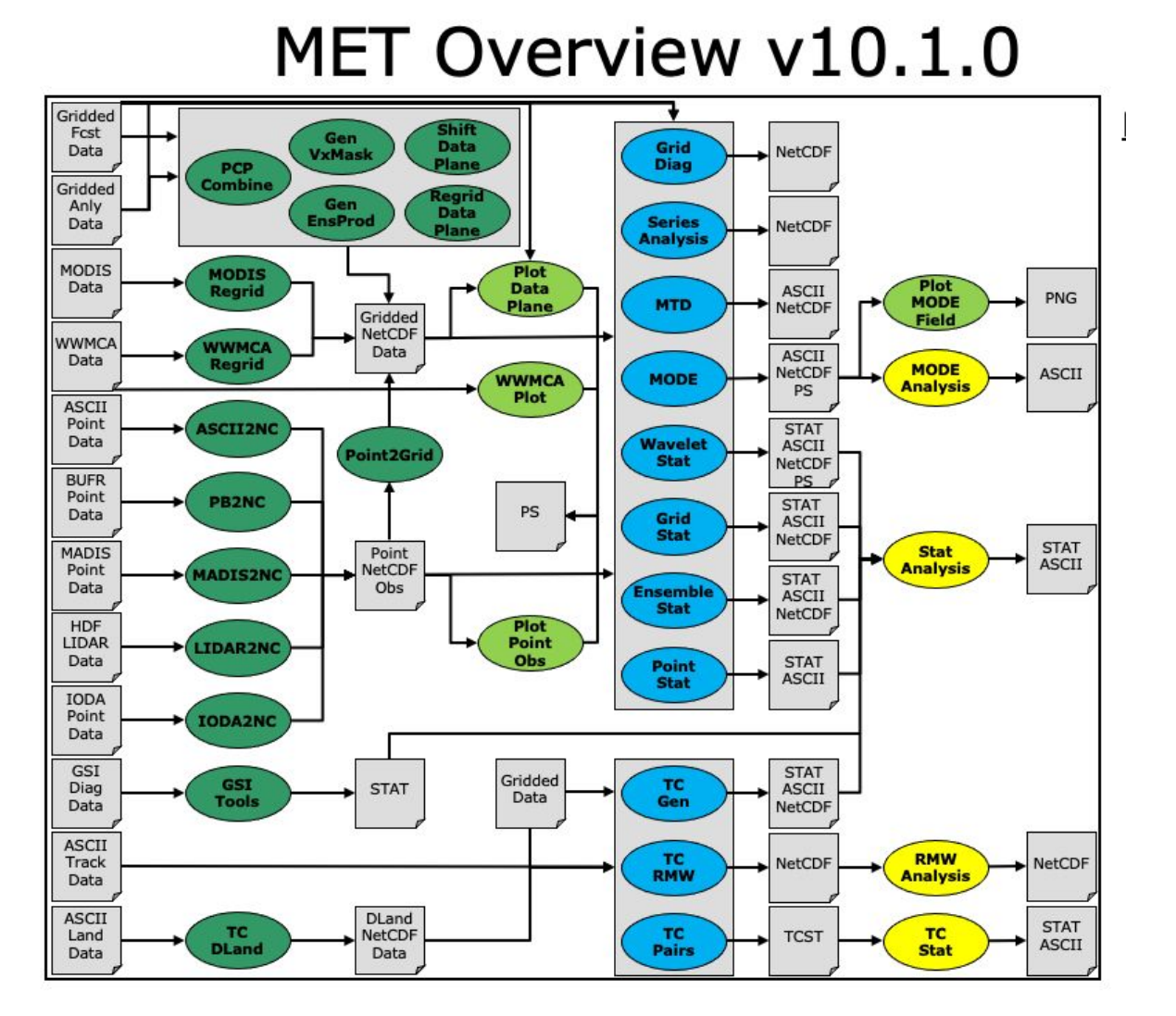

![](_page_1_Figure_7.jpeg)

![](_page_1_Figure_8.jpeg)

#### **Includes tools for:**

- Reformatting
- Quick look plotting
- Statistics computation
- Analysis

## What is METplus

A framework that provides low-level workflow to accomplish verification and diagnostic activities

![](_page_2_Figure_2.jpeg)

Legend File  $I/O$ Reforma Tool Plot<br>Tool Tool **Analysis Tool** Basically the arrows between tools **Also includes:** • Configuration files driving data between tools • Use of environ-ment variables for integration with workflows

![](_page_3_Figure_0.jpeg)

 $\overline{\mathsf{a}^{\mathsf{f}}\mathsf{c}}$ 

### Great Expectations

- ⚫ NWS plans **include METplus in the Stages and Gates for Research to Operations** activities for the Global (Ensemble) Forecast System (GFS/GEFS), Rapid Refresh Forecast System (RRFS), Hurricane Analysis and Forecast System (HAFS), and other EMC supported model applications.
- ⚫ To achieve this, **DTC and the UFS conducted a Metrics Workshop in February 2021** to identify community vetted

![](_page_4_Picture_81.jpeg)

## Recent Contributions from:

**DTC AF \$ DTC NCAR Base\$ DTC NOAA Base\$\$ DTC UFS-R2O \$\$\$\$\$ Naval Research Lab \$\$**

**JTTI projects \$\$\$ OSTI projects \$\$\$ CPO projects \$\$**

**Met Office \$\$ United Arab Emirates \$** 

Key:  $$ > = $100K/yr;$  $$$$ > = $500K/year$ 

#### MET Enhancements: New Tools

● **IODA2NC** tool – extracts observations from IODA output for use with point-base verification tools

Sea Ice ⚫ Gen-Ens-Prod tool for **Image Courtesy of JEDI non-statistical post processing Documentation**Product generation **Ensemble Gen-En Ensemble Processing Ensem s-Prod ble Stat Stat**

**IOD**

**CRTM** 

**IODA** 

**Aircraft** 

Sonde

AMSU-A

**IASI** 

**AOD** 

Snow

Depth

**A**

**UFO** 

#### MET Enhancements: Grid-Stat

- ⚫ Enhance GridStat to use OpenMP for efficient computation of neighborhood statistics by setting \$OMP\_NUM\_THREADS
- ⚫ Add G and G-Beta to the DMAP line type from Grid-Stat

![](_page_7_Figure_3.jpeg)

![](_page_7_Figure_4.jpeg)

### MET Enhancements: MET-TC tools

⚫ Enhance TCGen to verify NHC tropical weather outlook shapefiles

**Atlantic** 

- ⚫ Fix to read supported RI edeck input lines and ignore unsupported edeck probability line types
- Overhaul the genesis matching logic add the Eastern Pacific

![](_page_8_Figure_4.jpeg)

**Halperin**

### MET Enhancements: Ensembles

- ⚫ Enhance EnsembleStat and GenEnsProd to read all ensemble members from a single input file
- ⚫ Enhance Gen-Ens-Prod to standardize ensemble members relative to climatology
- ⚫ Enhance Ensemble-Stat to compute probabilistic statistics for user-defined or climatology-based thresholds
- ⚫ Enhance Ensemble-Stat to apply the HiRA method to ensembles
- ⚫ Add logic to Ensemble-Stat to handle an ensemble control member
- ⚫ Add support for the Hersbach CRPS algorithm by adding new columns to the ECNT line type and derive the Hersbach CRPSCL\_EMP and CRPSS\_EMP statistics from

### MET Enhancements: Pre-processing Tools

- ⚫ Enhance PB2NC to derive Mixed-Layer CAPE (MLCAPE)
- ⚫ Enhance TC-Gen to verify genesis probabilities from ATCF e-deck files
- Enhance the PBL derivation logic in
- $\bullet$  Change -type for Gen-Vx-Mask optional argument to a require
- $\bullet$  Improve the Point2Grid runtimers performance
- ⚫ Process point observations by variable name instead of GRI
- ⚫ Overhaul Plot-Point-Obs to be highly configurable

![](_page_10_Figure_8.jpeg)

## MET Enhancements: Python Embedding

- ⚫ netCDF4 Python package is now required in place of the pickle package!
- ⚫ Replace the pickle format for temporary python files with NetCDF
- Complete support for Python Xarray embedding
- ⚫ Treat gridded fields of entirely missing data as missing files
- ⚫ Clarify error messages for Xarray python embedding
- ⚫ Add support for Gaussian grids with python embedding
- ⚫ Enhance to support the "grid" being defined as a named grid or specification string
- ⚫ Enhance to parse python long variables as integers to simplify scripting
- ⚫ Fix the read\_ascii\_mpr.py python embedding script to pass all 37 columns of MPR data to Stat-Analysis

 $\blacksquare$  Fix the reader of the reader parameters of the reader of the reader of the reader to  $\blacksquare$ 

### MET Enhancements: New Statistics

- ⚫ Modify the climatological Brier Score computation to match the NOAA/EMC VSDB method
- ⚫ Modify the climatological CRPS computation to match the NOAA/EMC VSDB method
- ⚫ Add support for the Hersbach CRPS algorithm by add new columns to the ECNT line type
- ⚫ Enhance MET to derive the Hersbach CRPSCL\_EMP and CRPSS\_EMP statistics from a single deterministic reference model

### MET Enhancements: New Output

- ⚫ Enhance MET to compute the CBS Index and write to new SSIDX STAT line type
- ⚫ Enhance Stat-Analysis to write the GO Index to new SSIDX STAT line type
- ⚫ Add Scatter Index to the CNT line type
- Add ORANK line type to the HiRA output from Doint-State Chat
- $\bullet$  Add G and G-Beta to the from Grid-Stat
- Add the genesis matched (GENMPR) output line

![](_page_13_Picture_57.jpeg)

## MET Enhancements: Misc

- ⚫ Support percentile thresholds for frequency bias not equal to 1 (e.g.  $=$  FBIAS0.9)
- ⚫ Enhance the matching logic and update several config options to support its S2S application
- ⚫ Enhance support for rotated lat-lon grids and update related documentation
- ⚫ Update GRIB1/2 table entries for the MXUPHL, MAXREF, MAXUVV, and MAXDVV variables
- ⚫ Update the Air Force GRIB tables to reflect current AF usage

### **METviewer**

- ⚫ **Transition of existing templates from R-statistics to Python for computation (METcalcpy) and plotting (METplotpy) completed – Python is now the default plotting method with R-statistics still available for testing purposes**
- ⚫ Python implementation of:
	- ⚫ Taylor diagram, Contour plot
	- ECLV plot, Ensemble Spread-Skill plot (ens\_ss),
	- ⚫ Bar plot, Box plot, and Histograms Probability, Relative, Rank,
	- ⚫ Revision series for MODE-TD
- ⚫ Add custom lines (horizontal and/or vertical) to plots
- ⚫ New SSIDX STAT line type and statistic SS\_INDEX\
- Aggregate and plot the  $HSS\_EC$  statistic from the MCTS line type **Plo t**

![](_page_15_Figure_10.jpeg)

![](_page_15_Figure_11.jpeg)

![](_page_15_Figure_12.jpeg)

**Bo** 

### **METexpress**

- ⚫ Apps
	- $MET$  Cyclone display verification for extratropical cyclones
	- MET MODE new app
	- MET Ensemble generate perform  $\frac{1}{8}$ diagrams
- ⚫ Statistics added fractional error as a scalar stat
- Plotting various selection & display enhancements
- ⚫ Amazon Web Services (AWS) NOAA EMC instance replaced
- **Engineering** 
	- ⚫ Updated Meteor UI toolkit to latest  $\nabla2.6.1$

![](_page_16_Figure_10.jpeg)

## METplus: S2S Enhancements

- ⚫ Add harmonic pre-processing to the RMM use case
- ⚫ Add Grid-Stat configuration options for distance\_map dictionary
- ⚫ Add stat\_analysis to the Blocking and Weather Regime processing
- ⚫ Enhance TC-Pairs wrapper to make valid\_inc, valid\_exc, and write\_valid configurable options
- ⚫ Add support for using filename templates for defining input level in PCPCombine
- ⚫ Modify wrappers that use wrapped MET config files to default to parm/met\_config versions if unset
- ⚫ Modify user diagnostic feature relative use case to use MetPy Python package
- ⚫ Updated logic for handling \_CLIMO\_MEAN\_FIELD variables for specifying climatology fields

### METplus: New Use Case (24)

- ⚫ **MET\_tool\_wrapper:** IODA2NC, GenEnsProd, GFDLTracker\_TC, Extract\_Tiles using MTD tracks, Python Embedding of Point-Obs into Point-Stat
- **Precipitation:** Precipitation-type compari 5.2.5. Marine and Cryosphere
- **TC:** TC Verification Compare ADECK vs I Data related to verification involving marine and cryosphere systems, which includes sea-ice GFDL tracker for TC, TC Genesis, and Extra-TC tracking
- ⚫ **Medium Range Weather:** Feature Relative using MTD output for feature centroid lat  $\frac{1}{\mathsf{GridStat} \cdot \mathsf{Py}}$
- **Marine and Cryosphere:** RTOFS vs GHR  $\parallel$  and process SST RTOFS vs SMOS SSS 1 day composite and  $\frac{1}{2}$  M RTOFS vs. OSTIA Ice Cover
- Seasonal to Subseasonal: RMM 1& 2, OM PhaseDiagram, Weather Regime Calculati *PlotDataPlane: GridStat: Python*  $\textbf{OMI}$  plot for MJO indices,  $\textbf{RMM}$  plot from  $\textbf{f}$  of tripolar coordinate salinity using surface salinity using **[https://metplus.readthedocs.io/en/develop/generated/model\\_applicatio](https://metplus.readthedocs.io/en/develop/generated/model_applications/index.html)** Compute Zonal and Meridional Means **[ns/index.html](https://metplus.readthedocs.io/en/develop/generated/model_applications/index.html)**

![](_page_18_Picture_9.jpeg)

![](_page_18_Picture_10.jpeg)

![](_page_18_Picture_11.jpeg)

![](_page_18_Picture_12.jpeg)

![](_page_18_Picture_13.jpeg)

![](_page_18_Picture_14.jpeg)

**GridStat: Python** 

Grid-Stat and **MODE:** Sea Ice Validation

**GridStat: Python Embedding to read** and process sea surface heights

![](_page_18_Picture_18.jpeg)

![](_page_18_Picture_21.jpeg)

**GridStat: Python Embedding for sea** 

#### Example of Defining Verification Regions using Quality Control Flag for Space Weather

#### 2. **Data Rich vs. Data Sparse Regions**

DATA RICH REGIONS masking region

![](_page_19_Figure_2.jpeg)

#### DATA SPARSE REGIONS masking region

#### Example: Masking by Latitude Bands and Activity GloTEC comparison (with and without RO data)

![](_page_20_Figure_1.jpeg)

![](_page_20_Figure_2.jpeg)

series\_analysis\_WAM\_GloTEC\_stats.no

Active - Polar<br>
Ouiet - Polar Quiet-Full<br>Active - MidL  $Quiet - EC$ Quiet - Mic

## **Challenges**

#### ⚫ **Small Pots of Money:**

- ⚫ Make it difficult to have a cohesive development strategy
- ⚫ Increase project management overhead
- ⚫ Makes it difficult to improve efficiency, user experience, and major code maintenance

#### **• Contheninty contributions:** a tegy

- ⚫ Many times come in hardwired and inflexible and sometimes without sufficient test data and documentation
- ⚫ Can be in code-bases other than C++ and Python
- ⚫ Use Python libraries that are **not**

![](_page_21_Picture_9.jpeg)

## **Challenges**

#### ⚫ **Institutional and Personal Inertia:**

- ⚫ Developers like using tools they are used to
- ⚫ Claim there is a steep learning curve
- ⚫ Wish it was all in python
- ⚫ Centers need to do baselining to make sure configuration matches or they can
- **Somethingsfforeonsider:** 
	- ⚫ METplus users that do take the plunge find it easy once they get started
	- ⚫ DTC has done a lot of work to decrease the learning curve, including a recently hosted 20 hour session on the framework, but recognize more is to be done
	- ⚫ Many Python libraries are **not accepted** by NCO, which makes packages like MDTF and MONET less likely to make it into operations
	- ⚫ EMC VPPG, AF, NRL, Met Office, India's NCMRWF and others have been able to get over the top get over the hurdle to get out the top get out to get out the top get out to get out

![](_page_22_Picture_11.jpeg)

## Training Resources

- ⚫ [METplus Training Series](https://dtcenter.org/events/2021/metplus-training-series/agenda-recordings) [recordings and presentations](https://dtcenter.org/events/2021/metplus-training-series/agenda-recordings)
- **[METplus Online Tutorial](https://dtcenter.org/metplus-practical-session-guide-version-4-0/session-1-metplus-setupgrid-grid)**
- [Users Guides for METplus](https://dtcenter.org/community-code/metplus/documentation) [and Components](https://dtcenter.org/community-code/metplus/documentation)
- [GitHub Discussions Forum](https://github.com/dtcenter/METplus/discussions)

#### METPLUS TRAINING SERIES | AGENDA AND RECORDINGS

![](_page_23_Picture_6.jpeg)

ABOUT - TESTING + EVALUATION - COMMUNITY CODE - VISITOR PROGRAM -

#### NOV 30 2021 - MAY 1 2022

Testbed Center

This page include recordings for all 20 of the METplus Training Series session. The page will remain available until the next Basic Training Series occurs (likely in fall 2023).

The Resources and Support tab contains resources and support with links to the online tutorial, instructions on obtaining tutorial data, the METplus training videos, and the METplus Discussion support forum

**ABOUT** 

NEWS

EVENTS

Agenda And Recordings Sign Up For Updates **Resources And Support**   $\overline{a}$ 

The METplus Training - External Drive contains presentations, recordings, and chat history for each session.

Session 1 - November 30, 2021 9am MST / 11am EST / 1600 UTC

Prerequisite: Install METplus v4.0.0 / MET v10.0.0 if not using a supported platform

Presentation: What is METplus?

**Presentation: Online tutorial basics** 

Hands-On: Getting set-up

Homework: Complete METplus Setup section of the online tutorial through METplus: How to Run

Recordings and Chats: Main Session Chat, Hera/Jet Chat, Cheyenne Chat, AWS Chat

![](_page_23_Picture_20.jpeg)

NCAR/RAL, NOAA/GSL, and Developmental Testbed Center

### Installations Available to UFS community

#### METPLUS | METPLUS-4.1 EXISTING BUILDS

#### **METPLUS | DOWNLOAD**

Select from the list below for instructions on using existing builds of the MET and METplus software packages.

![](_page_24_Picture_30.jpeg)

![](_page_24_Picture_31.jpeg)

![](_page_24_Picture_32.jpeg)

#### **METPLUS COMPONENTS**

![](_page_24_Picture_33.jpeg)

 $4.4.3$ 

Coordinated METplus Version  $4.1$ 

### Thank You for Your Attention

- Tara Jensen, NCAR, <u>jensen@ucar.edu</u>
- ⚫ <https://dtcenter.org/community-code/metplus>

**2022 METplus Users' Workshop** *(Free and Virtual)* **27-29 June, 2022 Register on DTC Website at: <https://dtcenter.org/events/2022/2022-dtc-metplus-workshop>**

![](_page_25_Picture_4.jpeg)